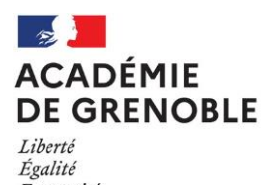

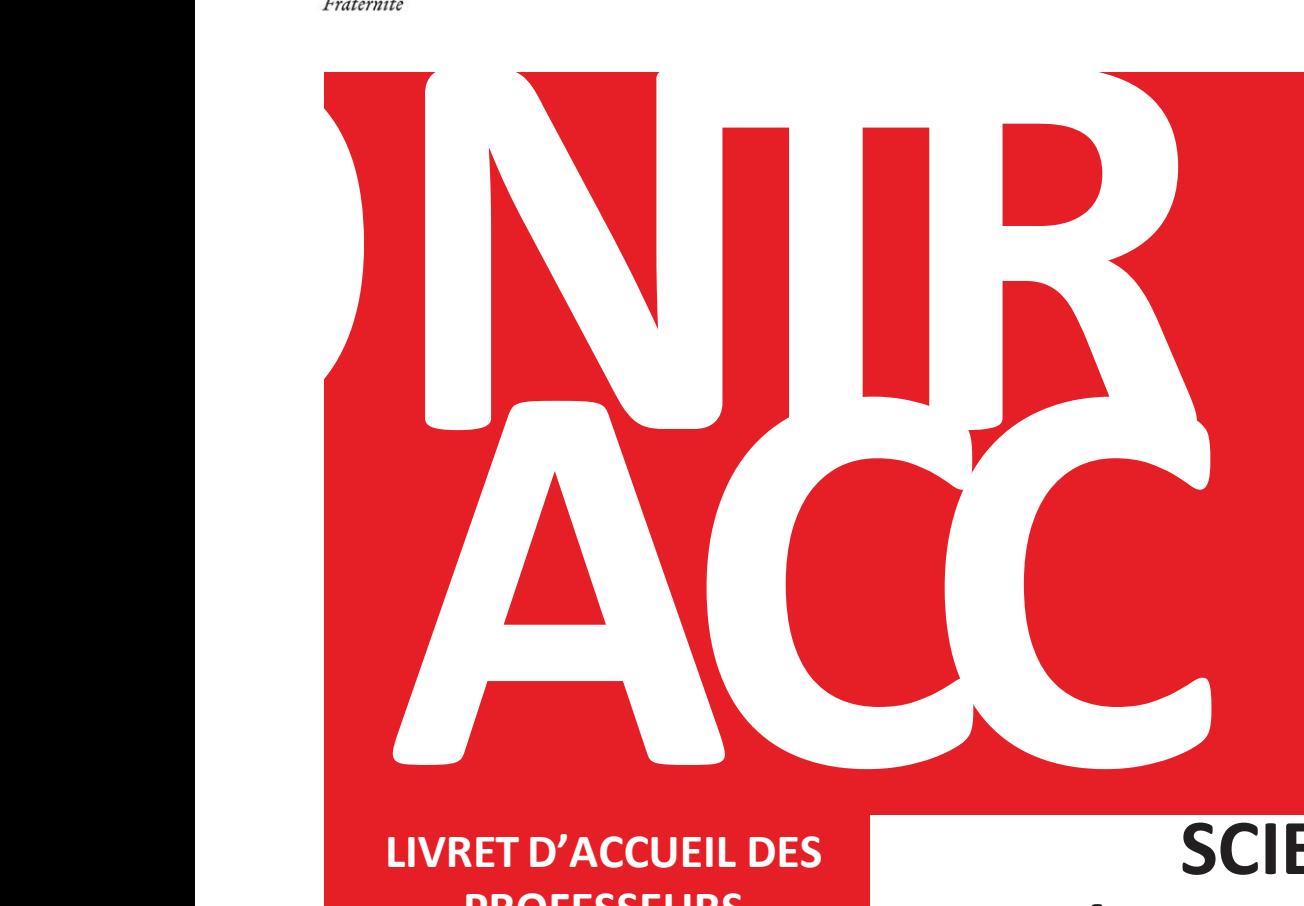

**SES**

**LIVRET D'ACCUEIL DES PROFESSEURS CONTRACTUELS**

## **SCIENCES ÉCONOMIQUES ET SOCIALES**

### **Table des matières**

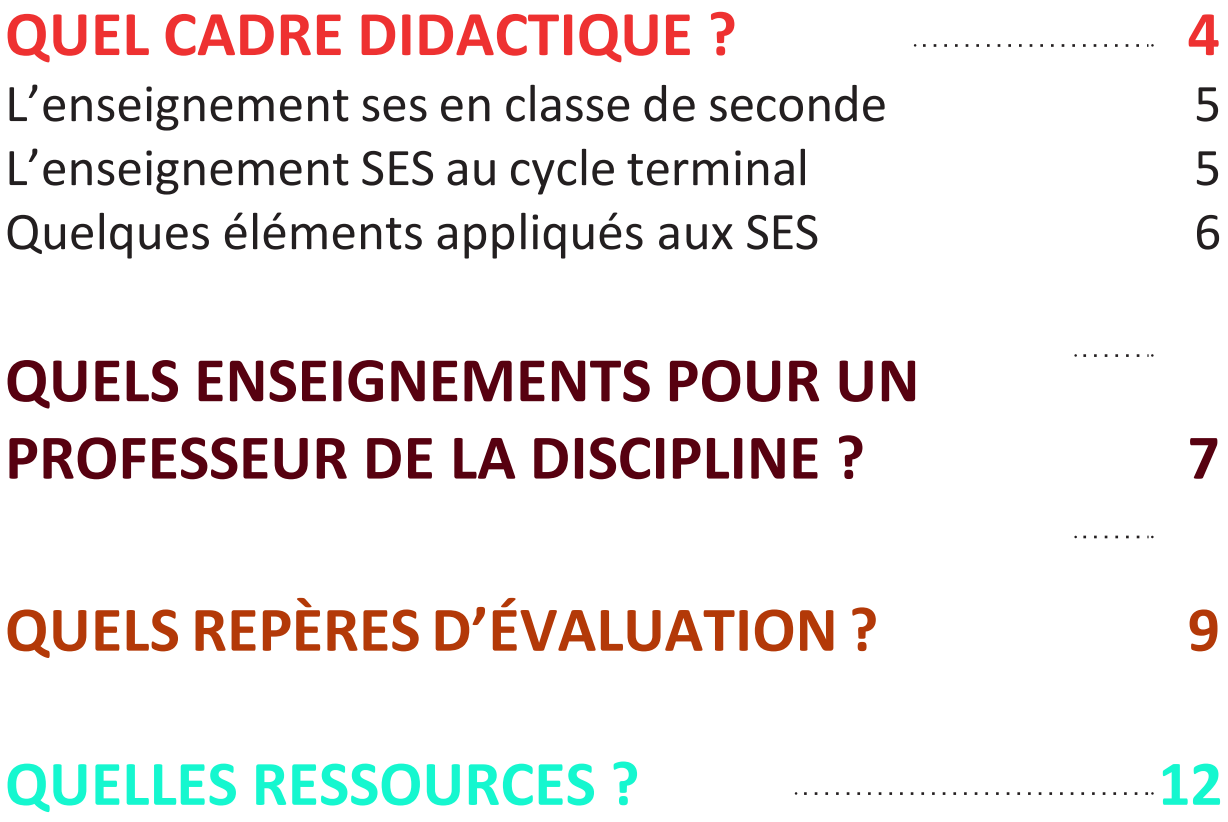

# <span id="page-3-0"></span>**QUEL CADRE DIDACTIQUE ?**

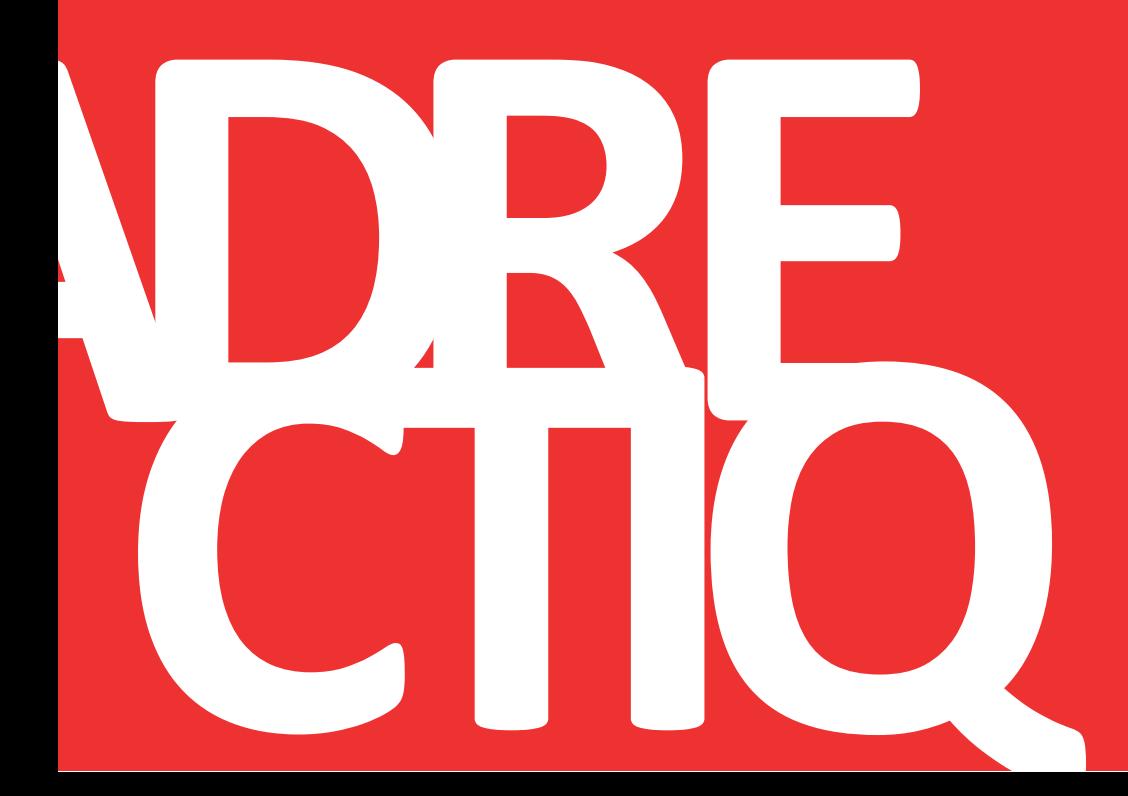

#### <span id="page-4-0"></span>**L'enseignement des SES en classe de seconde**

L'élève **découvre les Sciences Économiques & Sociales** en tronc commun à raison d'une heure 30 minutes de cours hebdomadaire. Les SES reposent sur trois disciplines scientifiques : science économique, sociologie et science politique qui constituent la structure du programme.

- L'objectif est aussi de faire acquérir aux élèves**la maîtrise de quelques notions et raisonnements essentiels en économie, sociologie et science politique.**
- Ils'agit également de mieux éclairer leur choix d'enseignement de spécialité pour leur poursuite d'études dans le cycle terminal du lycée.
- Enfin, les SES contribuent à la **formation civique** des élèves par une meilleure connaissance. Les sciences économiques et sociales aident ainsi les élèves à mieux comprendre les phénomènes économiques et sociaux contemporains et à participer au débat public de façon éclairée.

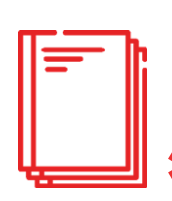

**Programme d'enseignement de sciences économiques et sociales de la classe de seconde générale et technologique** : arrêté du 17-1- 2019 - J.O. du 20-1-2019 (NO[R MENE1901638A\)](https://www.education.gouv.fr/pid285/bulletin_officiel.html?cid_bo=138141)

Les fiches [Eduscol](https://eduscol.education.fr/1658/programmes-et-ressources-en-sciences-economiques-et-sociales-voie-gt) permettent de préciser les attentes sur chaque chapitre.

#### **L'enseignement SES au cycle terminal**

A partir de la classe de Première, les sciences économiques et sociales sont un enseignement de spécialité.

Elles permettent aux élèves de se former :

- par l'approfondissement de la maîtrise de compétences transversales, notamment : mobilisation de connaissances, analyse de documents variés, construction d'une argumentation, exercice du sens critique, maîtrise de la langue écrite et orale ;
- par l'acquisition de modes de raisonnement scientifiques ;
- parl'acquisition des concepts, méthodes et problématiques essentiels de la science économique, de la sociologie et de la science politique ;
- parl'étude d'objets appréhendés grâce aux regards croisés de la science économique, la sociologie et la science politique.
- Les sciences économiques et sociales aident ainsi les élèves à mieux comprendre les phénomènes économiques et sociaux contemporains et à participer au débat public de façon éclairée.

- 5 -

<span id="page-5-0"></span>**Programme d'enseignement de spécialité de sciences économiques etsociales de la classe de première de la voie générale** : arrêté du 17-1-2019 - J.O. du 20-1-2019 (NOR [MENE1901639A\)](https://www.education.gouv.fr/pid285/bulletin_officiel.html?cid_bo=138190).

**Programme de l'enseignement de spécialité de sciences économiques etsociales de la classe terminale de la voie générale** : arrêté du 19-7-2019 - J.O. du 23-7-2019 (NOR [MENE1921253A\)](https://www.education.gouv.fr/pid285/bulletin_officiel.html?cid_bo=144013)

#### **Quelques éléments appliqués aux SES**

L'apprentissage des élèves peut être soutenu par un dispositif établi en quatre repères :

- Les séquences répondent à des **finalités** inscrites dans les programmes. Elles sont décomposées en séances qui visent un ou des **objectifs** clairs, explicites et évaluables :
	- « Connaître la diversité des producteurs » est un **objectif** de la classe de Seconde
	- « Distinguer la production marchande de la production non marchande » est une **finalité** que l'élève atteindra au cours de la séquence. Elle nécessite de rédiger une courte argumentation en mobilisant la définition de la production, d'une entreprise, d'une administration, d'une association ; en illustrant par l'utilisation correcte des documents.
- Ces objectifs doivent être construits en articulation avec une **problématique** afin de soutenir le raisonnement et de susciter l'intérêt. Elle soulève un enjeu, scientifique ou d'actualité ; elle remet en cause un certain nombre d'idées reçues ; elle montre qu'il faut mobiliser des savoirs nouveaux pour apporter une réponse.
	- Exemple : « Comment expliquer que la recherche de profits ne soit pas pertinente pour distinguer une entreprise des autres unités productives? »
- Les séances sont organisées autour **d'activités** adaptées au format horaire et de la classe, facilitant les interactions orales, la réflexion collective et personnelle et la trace écrite formelle.
- Les séances donnent lieu à une **évaluation** qui permet de tester la maîtrise des concepts et la compétence visée.
	- Exemple : « Proposer un exercice de comparaison entre différents producteurs dans l'agroalimentaire (entreprise à but lucratif, AMAP, association). »

- 6 -

## **QUELS ENSEIGNEMENTS POUR UN PROFESSEUR DE LA DISCIPLINE ?**

<span id="page-6-0"></span>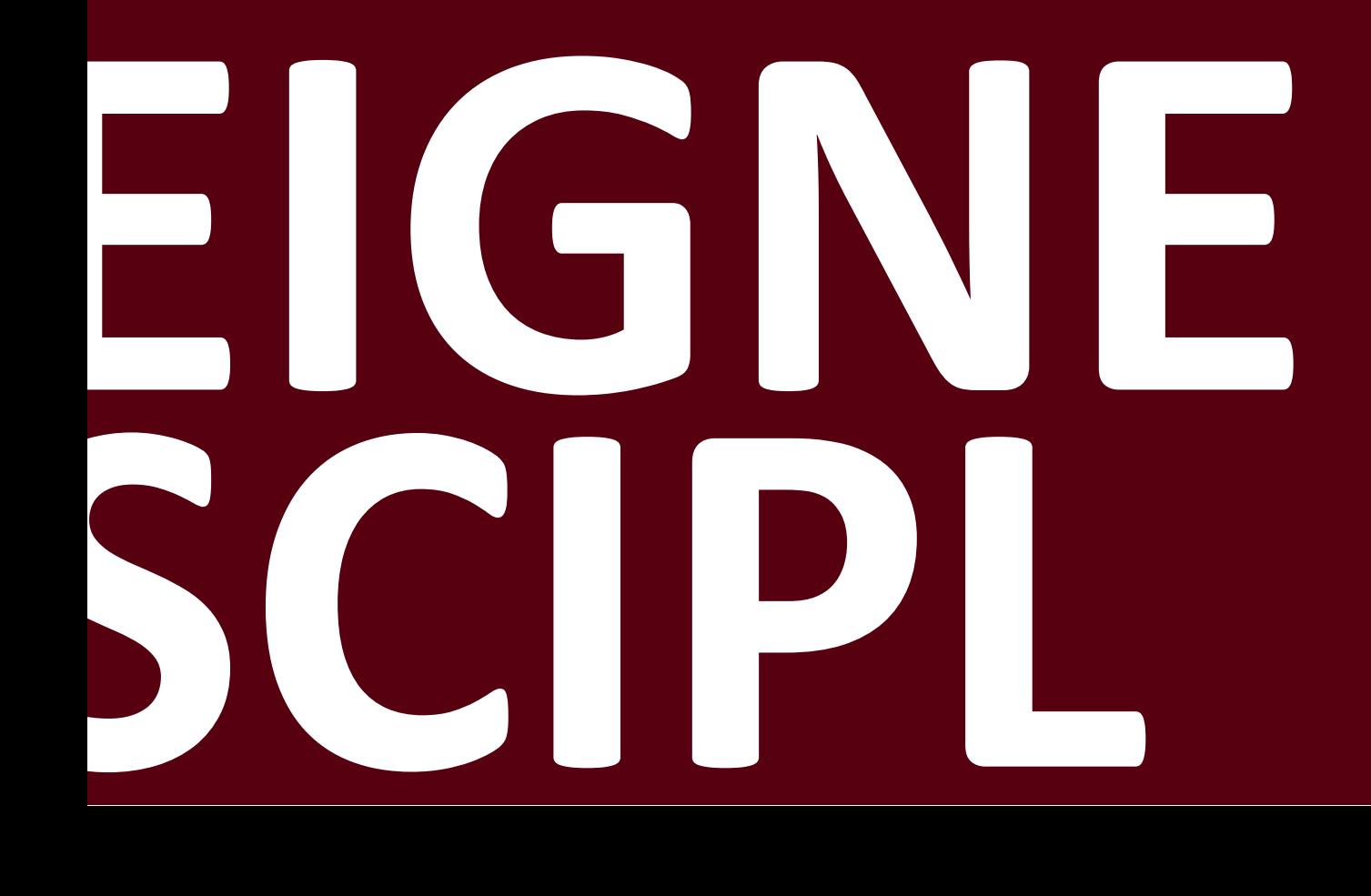

Les professeurs de SES peuvent enseigner l'Enseignement Moral et Civique en Seconde ou au cycle terminal.

> **Programme d'enseignement moral et civique de la classe de seconde générale et technologique et de la classe de première des voies générale et technologique** - arrêté du 17-1-2019 - J.O. du 20-1- 2019 (NOR [MENE1901572A\)](https://www.education.gouv.fr/pid285/bulletin_officiel.html?cid_bo=138115)

> **Programme d'enseignement moral et civique de la classe terminale des voies générale et technologique** - arrêté du 19-7-2019 - J.O. du 23-7-2019 (NOR [MENE1921244A\)](https://www.education.gouv.fr/pid285/bulletin_officiel.html?cid_bo=144021)

Les professeurs de SES peuvent prendre part à l'enseignement de spécialité « Histoiregéographique, géopolitique, sciences politiques ».

Les professeurs de SES peuvent prendre en charge l'enseignement des Sciences Numériques et Technologie en classe de Seconde.

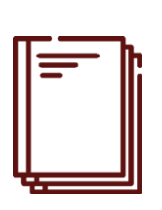

**L'ensemble de ces programmes sont consultables en suivant le lien suivant :** [https://www.education.gouv.fr/cid140434/les-nouveaux](https://www.education.gouv.fr/cid140434/les-nouveaux-programmes-du-lycee-general-ettechnologique-a-la-rentree-2019.html#Les_nouveaux_programmes_du_lycee_en_10_points%20)[programmes-du-lycee-general-ettechnologique-a-la-rentree-2019.](https://www.education.gouv.fr/cid140434/les-nouveaux-programmes-du-lycee-general-ettechnologique-a-la-rentree-2019.html#Les_nouveaux_programmes_du_lycee_en_10_points%20)

[html#Les\\_nouveaux\\_programmes\\_du\\_lycee\\_en\\_10\\_points](https://www.education.gouv.fr/cid140434/les-nouveaux-programmes-du-lycee-general-ettechnologique-a-la-rentree-2019.html#Les_nouveaux_programmes_du_lycee_en_10_points%20)

# **QUELS REPÈRES D'ÉVALUATION ?**

<span id="page-8-0"></span>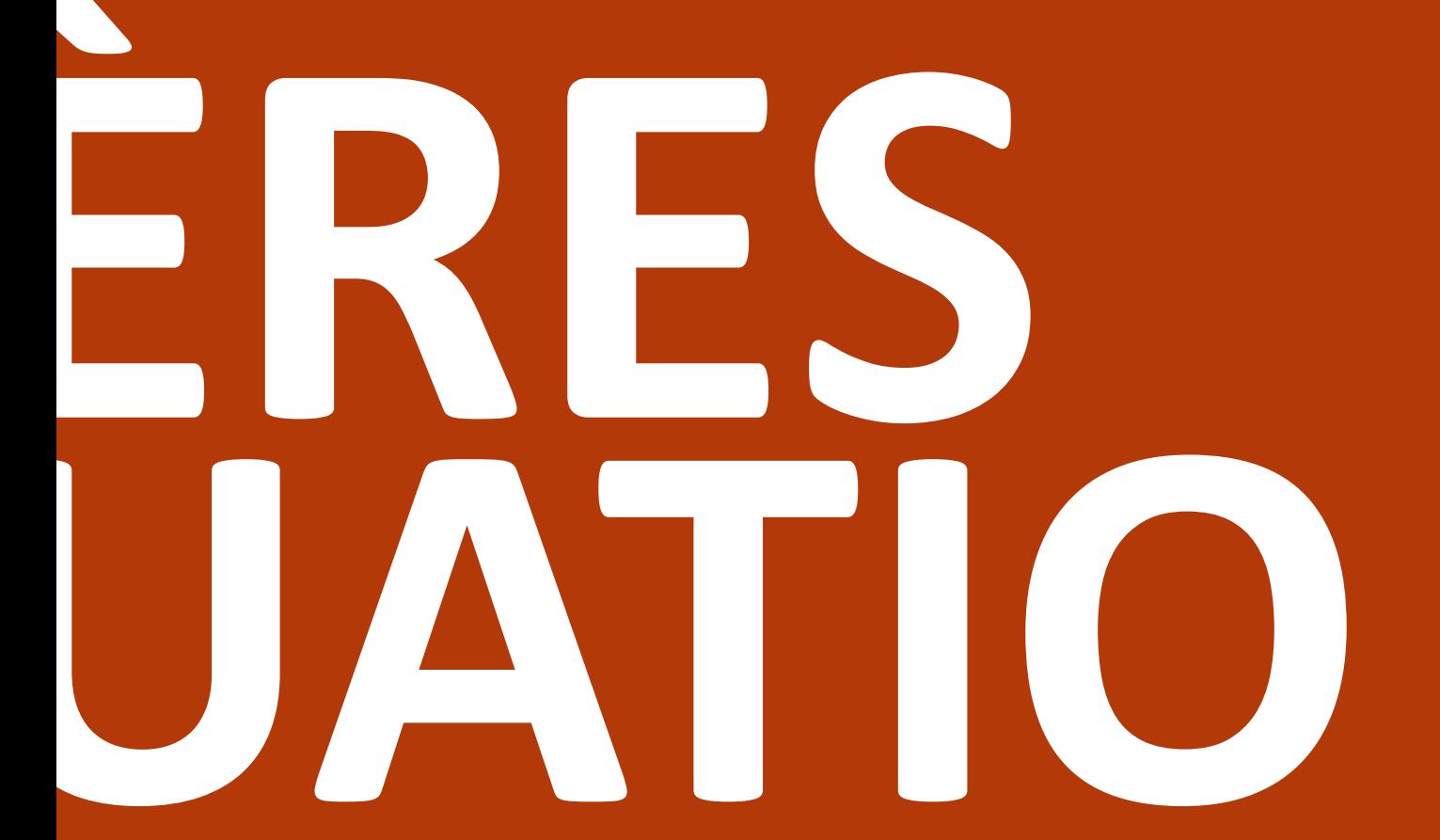

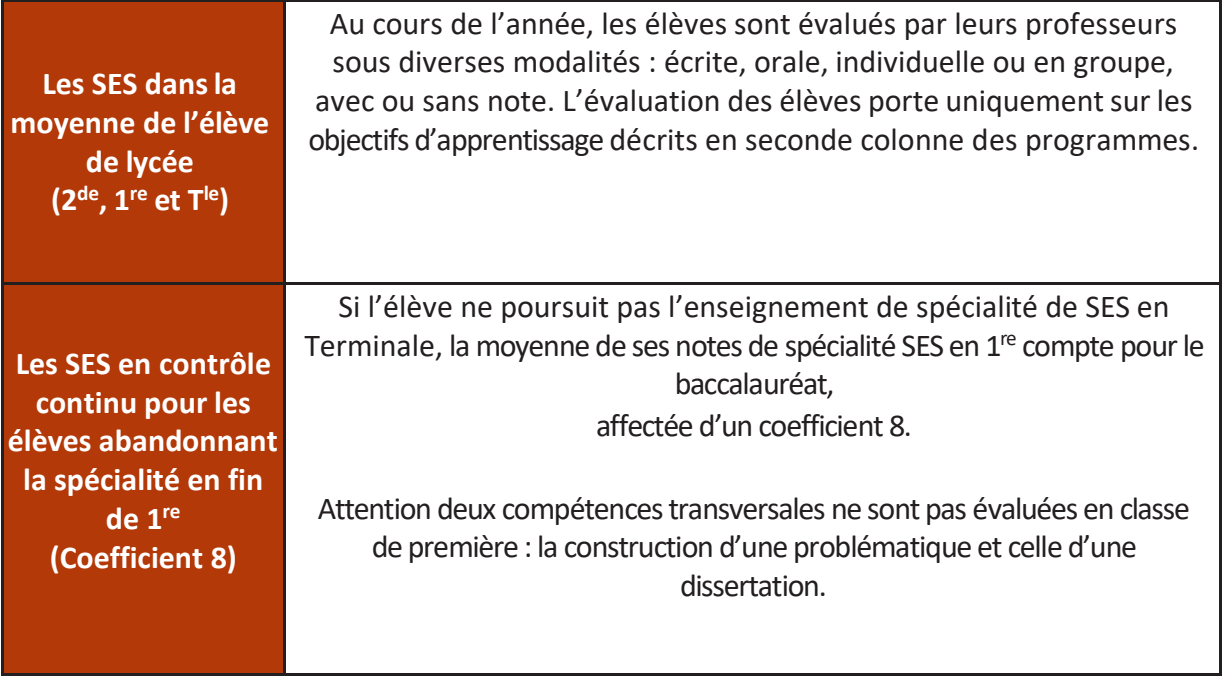

#### **OU**

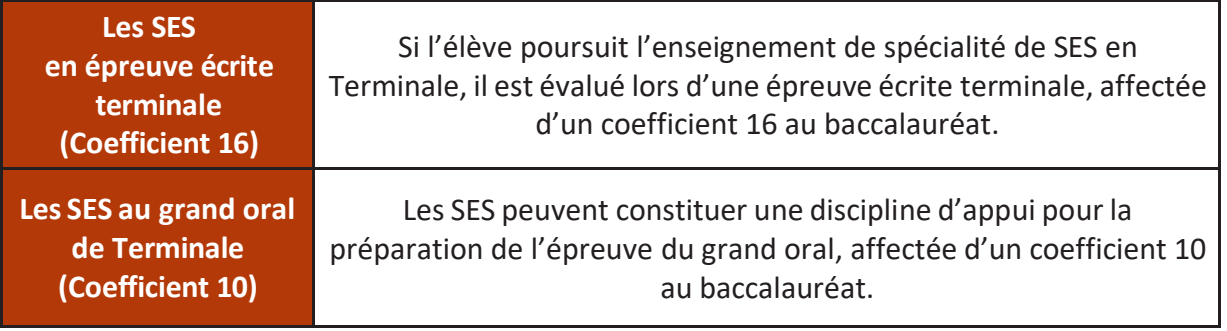

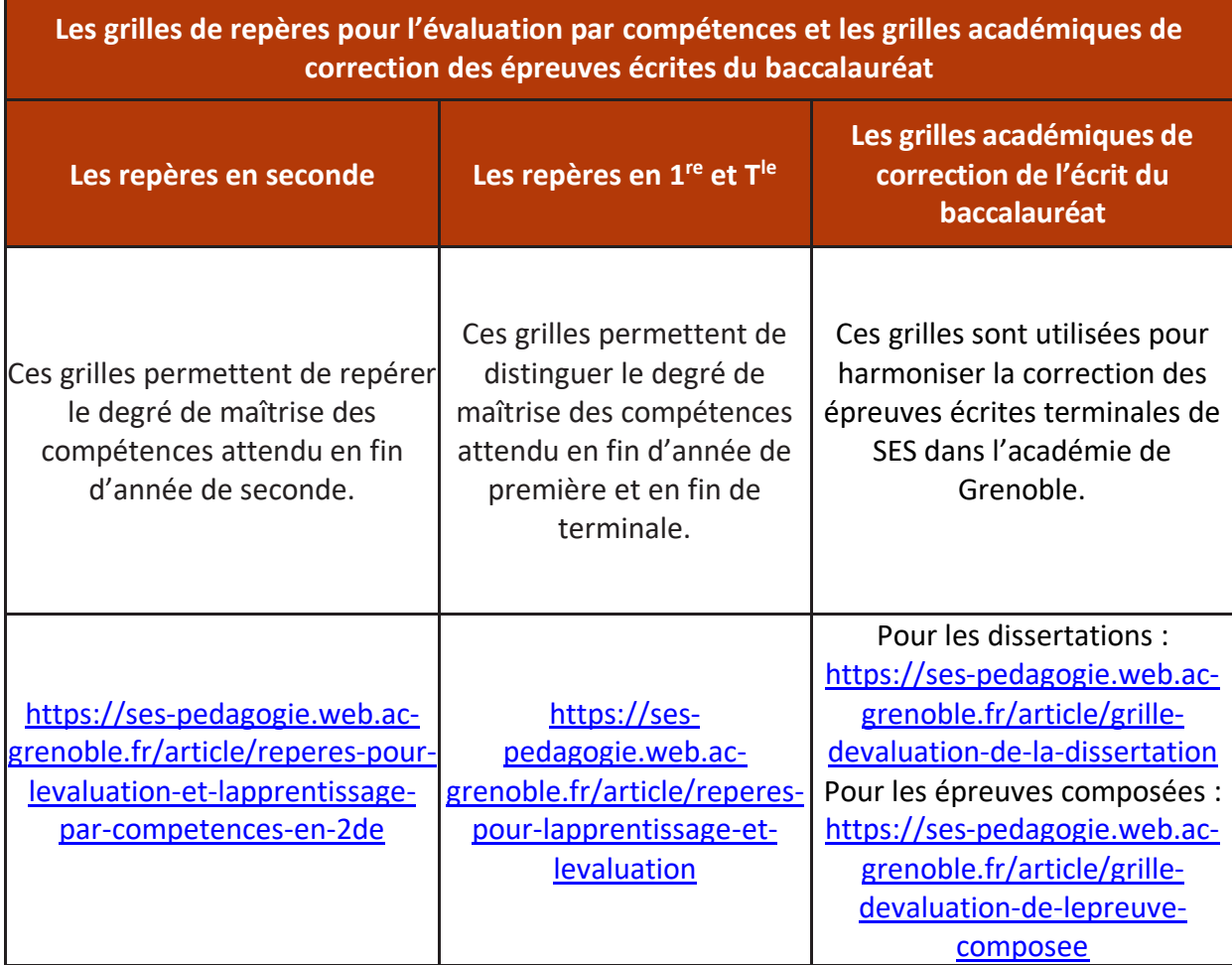

- 11 -

# <span id="page-11-0"></span>**QUELLES RESSOURCES POUR DÉBUTER ?**

**La première démarche**, une fois que votre identifiant de l'Éducation nationale, le NUMEN, vous a été transmis **est de créer un identifiant numérique** qui vous permettra :

- D'accéder à une adresse électronique professionnelle où vous seront envoyées les informations officielles ;
- D'accéder à des parcours de formation en ligne sur la plateforme M@gistère.

Pour ce faire, cliquez sur ce lien :

[https://bv.ac-grenoble.fr/searchannu/identifiant\\_perdu](https://bv.ac-grenoble.fr/searchannu/identifiant_perdu)

**La première ressource des professeurs de SES contractuels** est :

<https://magistere.education.fr/ac-grenoble/course/view.php?id=16424>

Vous y trouverez de quoi vous aider à préparer vos premiers cours et des conseils pour évaluer vos élèves. Cette formation vise la prise immédiate de fonction et est prévue pour une durée de 6h. Une formation de 12h. en présence d'un formateur sera organisée durant l'année.

**Une seconde ressource pour débuter dans l'enseignement secondaire** est :

#### <https://magistere.education.fr/dgesco/enrol/index.php?id=2788>

Cette formation est plus complète et aborde l'ensemble des dimensions du métier, elle est prévue pour une durée de 30h.

> Appuyez-vous avant tout sur les manuels scolaires en usage dans votre lycée. S'il n'y en a pas, deux sites vous présentent des cours complets fiables :

En vidéo : chaîne Youtube Les SES en vidéos [\(2](https://www.youtube.com/watch?v=YDj_g1yqs2o&list=PLeT_Z7J_3pCnyjcMG67N2ACxl0742Auh_)<sup>de</sup>, [1](https://www.youtube.com/watch?v=-hFVkxjJml8&list=PLeT_Z7J_3pCnRQnZDKVGaxRAfXzdC4crm)<sup>re</sup> et [T](https://www.youtube.com/watch?v=SRUY95NriOU&list=PLeT_Z7J_3pClW9gkUwd-iF3OCb0YeBF8O)<sup>le</sup>) ;

En cours rédigés [: https://ses.webclass.fr/cours-premiere/](https://ses.webclass.fr/cours-premiere/) (1<sup>re</sup> et T<sup>le</sup>).

Le site des SES de Grenoble : <https://ses-pedagogie.web.ac-grenoble.fr/>

La page Eduscol consacrée aux SES :<https://eduscol.education.fr/ses>

Le site SES ENS propose un certain nombre de ressources en lien avec les nouveaux programmes : <http://ses.ens-lyon.fr/>

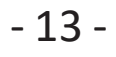

 $-14-$ 

 $-15-$ 

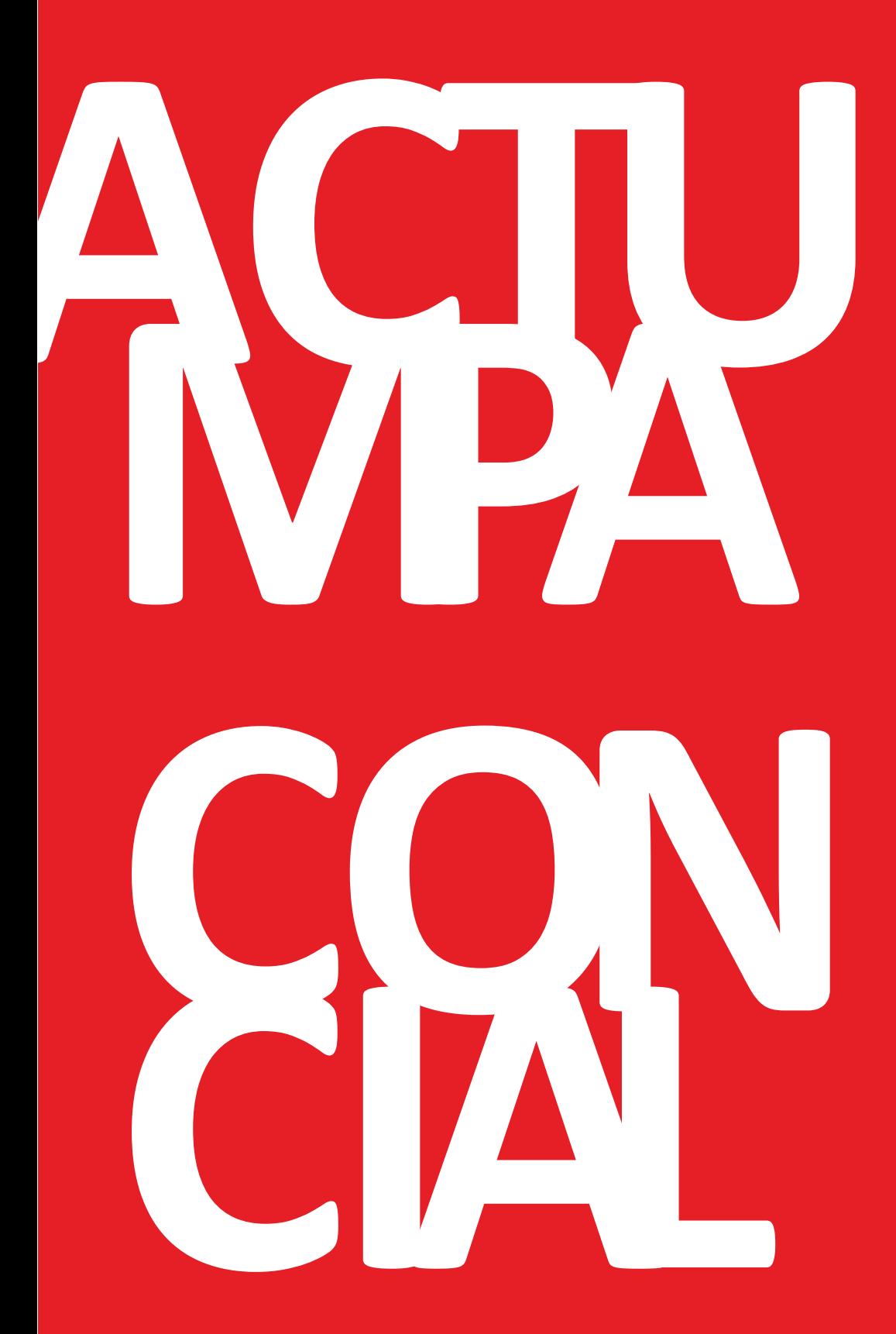

 $\mathbb{Z}$ **ACADÉMIE DE GRENOBLE**  7 place Bir-Hakeim 38000 Grenoble

Sciences économiques et sociales // Fiche d'accompagnement des contractuels

https://www1.ac-grenoble.fr/